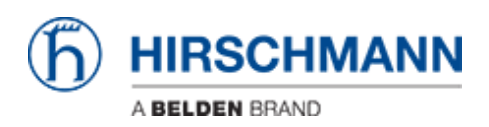

Base de connaissances > Products > HiOS > What are the allowed characters for user passwords?

What are the allowed characters for user passwords?

 $-2022 - 01 - 10 -$  HiOS

ASCII characters between 'space' and 'z' which is HEX 20 to HEX 7A except HEX 22 (double quotes "").

This means A ... Z, a ... z, 0 ... 9

and the following special characters:  $! \# \$\% \& '()^* + , -!/; <= > ?@[ \E] ^`$